# <hr/><hr/>HTML Tags>

### What are tags?

Tags are "code" for the computer to know what each part of your website is.

<html>

### How do you write a tag?

All tags are written inside special brackets: < and >

Those brackets tell the computer special directions

All Tags start with the tag inside the brackets: <h1>

Most tags also use an end tag </hl>

The slash mark tells the computer you are done writing your tag

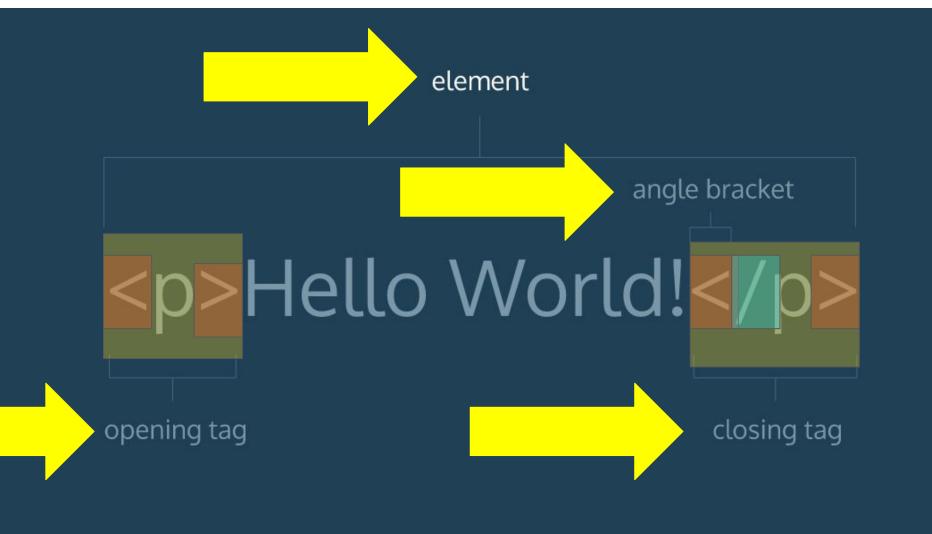

#### What tags do I need to know?

1. <h1> </h1> Titles

key

2. <body> </body> All your website is in between these two

3. A paragraph or chunk of text goes

- here
  4. <br/>
  4. <br/>
  Creates a break, which is like hitting enter
- 5. <img> </img> inserts an image into your website

## Writing with tags

```
<br/>
<br/>
dy> (opens the body of your website)
```

```
<hl> Your Title Goes here </hl>
```

Your poem or your information goes here <br>

The br tags create line breaks which are enter keys <br>

Then you use an end p tag to end your paragraph

</body> This ends your webpage and information on it